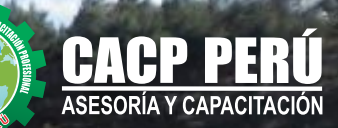

#### **E-LEARNING** Modalidad:

### **CURSO**

# **DISEÑO Y CÁLCULO DE CANALES ABIERTOS**

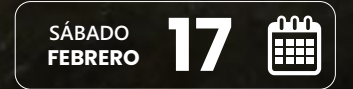

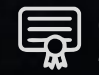

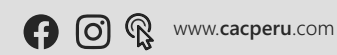

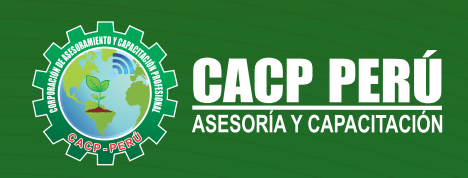

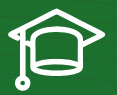

# » **PRESENTACIÓN**

El curso de DISEÑO Y CÁLCULO DE CANALES ABIERTOS proporciona los conocimientos necesarios para el diseño de canales. En el cual se dictaran tema como: Diseño de canales, trazo de canales, criterio para el diseño de canales, diseño de canales erosionables; aspectos teóricos y su aplicación práctica. A través de documentos adjuntos, se explicará el diseño y cálculo de canales. Se crearán hojas de cálculo para el diseño de este tipo de obras

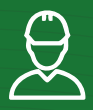

#### » **DIRIGIDO A**

Profesionales titulados en ingenierías relacionadas con las ciencias del agua como son: ingenieros hidráulicos, Canales y Puertos, ingenieros civiles, ingenieros técnicos de obras públicas, ingenieros agrónomos e ingenieros técnicos agrícolas.

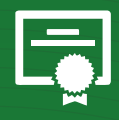

### » **CERTIFICA**

Los participantes que cumplan satisfactoriamente con los requisitos Académicos y Administrativos del programa recibirán la certificación en:

"**DISEÑO Y CÁLCULO DE CANALES ABIERTOS**", expedido por la Corporación de Asesoramiento y Capacitación Profesional CACP PERÚ S.R.L.

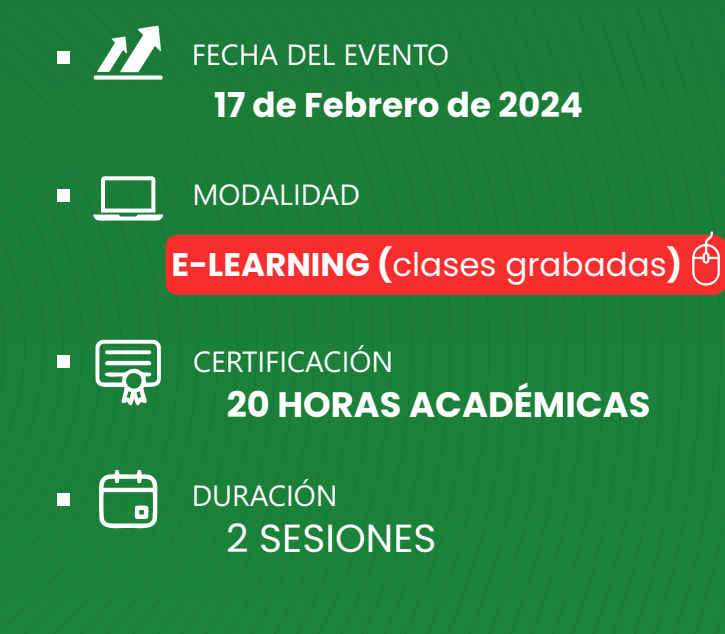

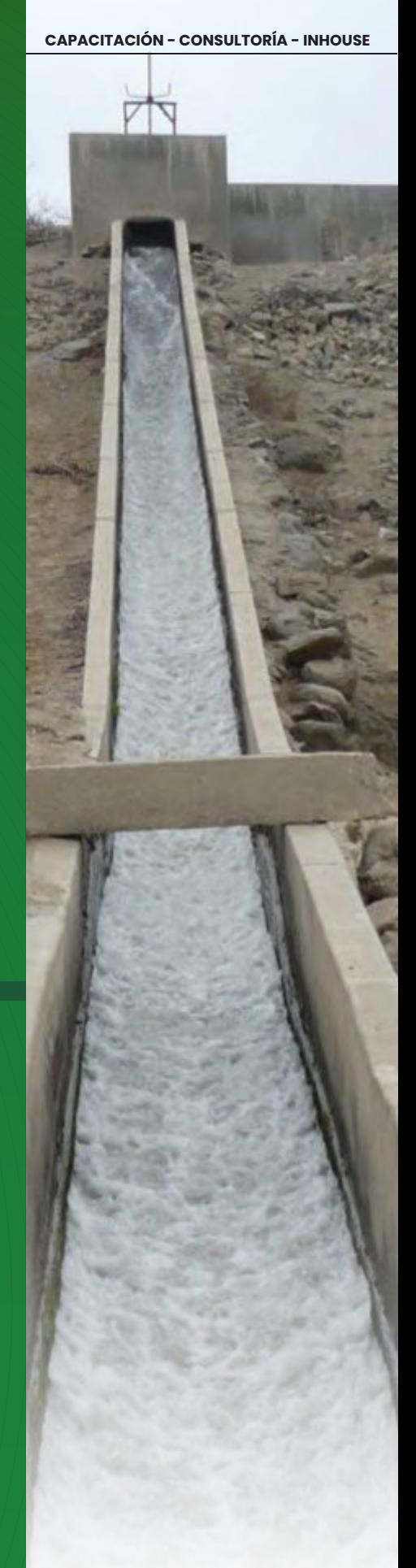

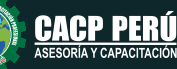

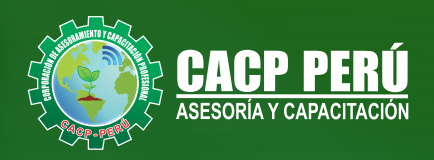

## »**MODALIDAD**

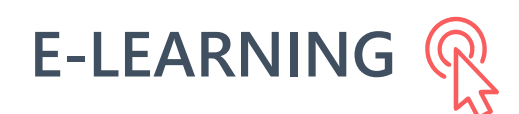

- La plataforma de e-learning, campus virtual o Learning Management System (LMS) es un espacio virtual de aprendizaje orientado a facilitar la experiencia de capacitación a distancia, tanto para empresas como para instituciones educativas.
- Estas plataformas tienen una serie de herramientas en común así como otras que los diferencian, es por ello que e-ABC Learning intenta brindar la mejor solución adaptándose a las necesidades propias de cada cliente.

# **>>** VENTAJAS DEL CAMPUS VIRTUAL - CACP PERÚ

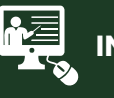

#### **INTRANET**

**Donde podrá visualizar las ponencias en calidad FULL HD, cronogramas de clases, próximos eventos, calificaciones obtenidas y más.**

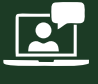

#### **VIDEOCONFERENCIAS**

**Interacción en tiempo real entre el alumno y el ponente.**

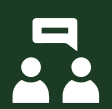

#### **ACTIVIDADES NO PRESENCIALES**

**A través de nuestro campus virtual CACP PERÚ con acceso las 24 horas del día, los 7 días de la semana y los 365 días del año.**

#### **FLEXIBILIDAD DE ESTUDIO**

**De acuerdo con su disponibilidad de tiempo.**

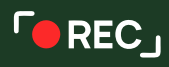

**La clase quedará grabada para uso posterior del alumno**

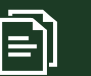

**Contarás con material de apoyo y elementos adicionales**

## www.cacperu.com/intranet/

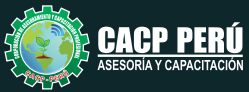

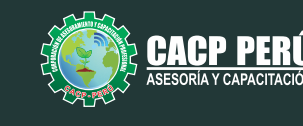

## **TEMARIO**

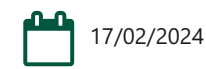

#### **TEMA 01: INTRODUCCIÓN**

- Proyectos Hidráulicos-Canales.
- Objetivos.
- Clases de Proyectos.
- Obras Hidráulicas.
- · Provectos Hidráulicos de la Costa Peruana.

#### **TEMA 02: CANALES**

- **Generalidades. Planeamiento Hidráulico.**
- Requerimiento para un Proyecto de Riego.
- Definición. Clasificación.
- Elementos de un Canal.
- Ecuaciones y Métodos de cálculo.
- Canales de Rugosidad Compuesta.
- · Sección hidráulica.
- Máxima Eficiencia hidráulica
- Mínima Infiltración.
- Ejemplos de Aplicación.

#### **TEMA 03: DISEÑO DE CANALES**

- Clasificación
- Selección de la alternativa más conveniente.

#### **TEMA 04: TRAZO DE CANALE**S

- Generalidades.
- · Elementos básicos en el trazo de canales.
- Fases de los Trabajos Topográficos: Reconocimiento del Terreno.
- Trazo Preliminar. Trazo definitivo.
- Radios Mínimos de Canales.
- Elementos de Curva.
- Sección Típica del Canal.
- Perfil Longitudinal.
- Rasante.
- Secciones Transversales.
- Ejemplos Aplicativos.

#### $\bullet$ **TEMA 05: CRITERIOS DE DISEÑO DE CANALES**

- $\cdot$  Caudal.
- Velocidad media.
- Pendientes admisibles.
- Taludes.
- Coeficiente de rugosidad.
- Ancho de solera.
- $\cdot$  Tirante
- Área hidráulica.
- Bordo Libre.
- Profundidad total.
- Ancho de Corona.
- Ejemplos Aplicativos.

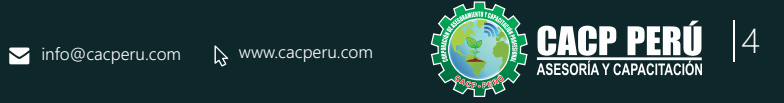

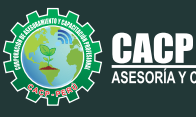

PERÚ

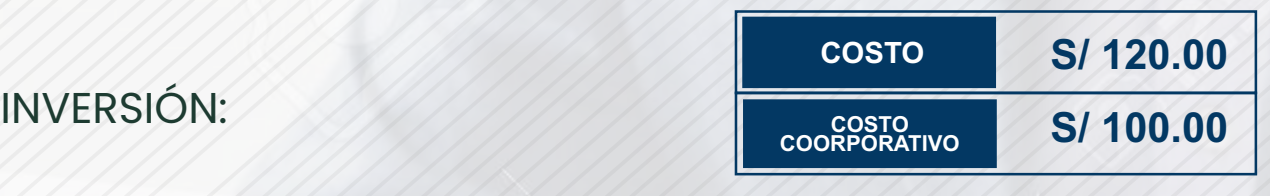

## MEDIO DE PAGO:

**BCP** 

# BANCO DE CRÉDITO DEL PERÚ

N° CUENTA CORRIENTE EN SOLES:

# **310-2283477035**

Titular de la Cuenta:  **CORPORACIÓN DE ASESORAMIENTO Y CAPACITACIÓN PROFESIONAL C.A.C.P. S.R.L**

**\*En caso de realizar pago mediante el banco adicionar S/. 7.50 por cada Transacción**

# **BBV/**

# **Interbank**

N° CUENTA CORRIENTE EN SOLES:

# **6203001670984**

Titular de la Cuenta:

**CORPORACIÓN DE ASESORAMIENTO Y CAPACITACIÓN PROFESIONAL C.A.C.P. S.R.L \*En caso de realizar pago mediante el banco adicionar S/. 5.00 por comisión de interplaza**

## N° cuenta corriente en soles **001102720200349806**

**CORPORACIÓN DE ASESORAMIENTO Y A nombre de: CAPACITACIÓN PROFESIONAL C.A.C.P. S.R.L**

**\*En caso de realizar pago mediante el banco adicionar S/. 7.50 por cada Transacción**

# **PAGOS INTERNACIONALES A TRAVÉS DE:**

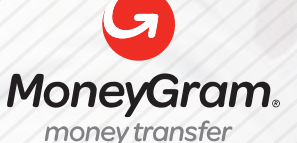

WESTERNN UNION

A nombre **de: MIJAIL ANDRE NUÑEZ GOMEZ** DNI**: 404348728** 

ENVÍO A NIVEL NACIONAL

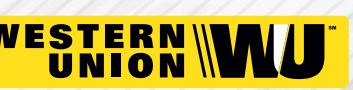

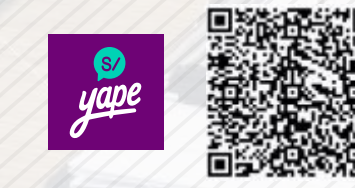

A nombre de:

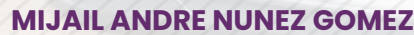

A través de:

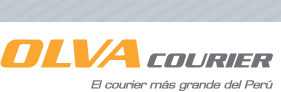

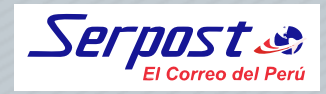

**PAGOS CON YAPE:**

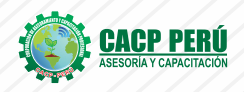

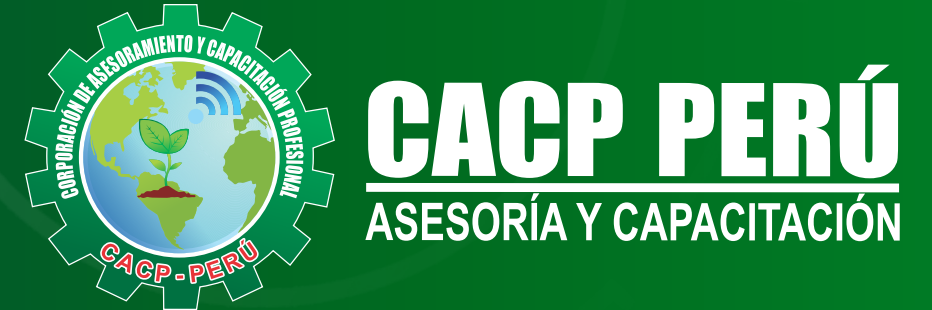

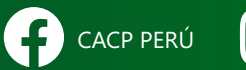

CO CACPPERU.SRL CACPPerú **in** CACP-PERU

### **INFORMES E INSCRIPCIONES SEDE NUEVO CHIMBOTE**

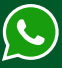

**953 620 444 - 918 343 626 - 932 323 968**

Urb. Garatea Mz. 3 Lte. 10 - Av. Universitaria (A 1/2 cuadra de la IEP Pestalozzi) - Nuevo Chimbote

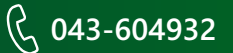

**v**info@cacperu.com  $\mathbb{R}$  www.cacperu.com